# **TRIBUNAL REGIONAL FEDERAL DA 2ª REGIÃO**

## **Divisão de Precatórios - DIPRE**

#### **e-PROC - SISTEMA DE REQUISIÇÕES DE PAGAMENTO**

#### **Competência Delegada – Manual de Cadastramento de Usuários**

#### **(Versão 1 de Outubro/2018)**

#### **Introdução:**

O acesso ao novo sistema será feito por meio da página do TRF2 na internet (www.trf2.jus.br), no menu "Precatórios e RPVs", na "Área de Acesso Restrito aos Juízos Requisitantes / Órgãos Fracionários e Comarcas Estaduais" ou diretamente no link (https://eproc.trf2.jus.br/eproc/).

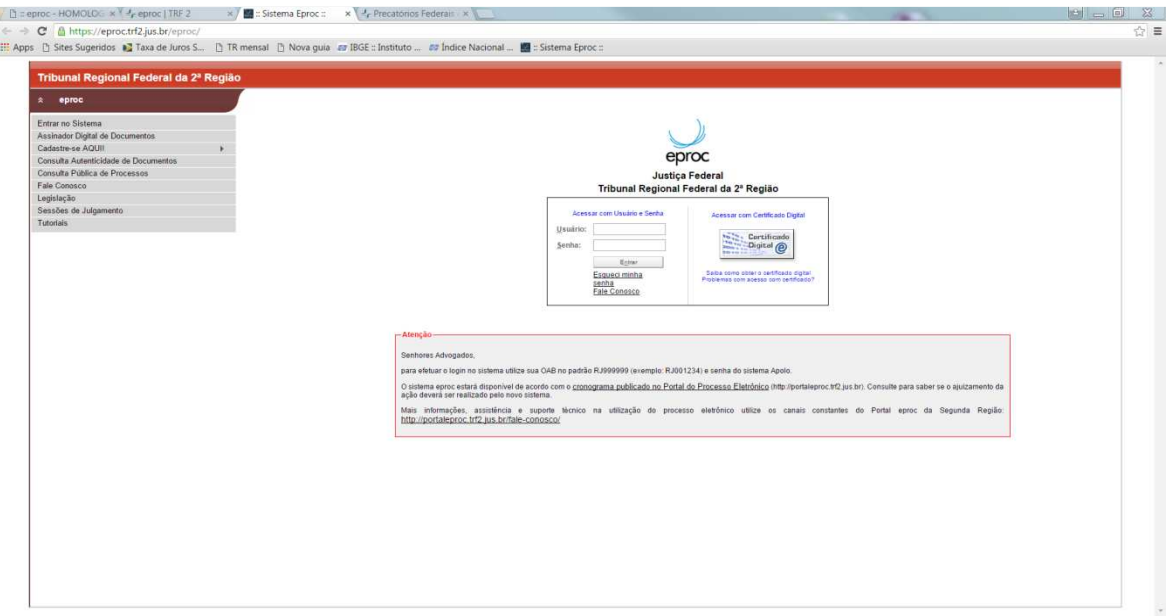

### **Acesso Inicial ao Sistema**

Para acesso ao sistema, o usuário deverá informar:

- a) No campo Usuário: o CPF do Usuário
- b) No campo Senha: a senha do usuário

Para o primeiro acesso, o usuário utilizará o número do CPF como senha. Neste primeiro acesso, o sistema exigirá a criação de uma senha específica para uso pessoal do usuário que será utilizada nos acessos seguintes.

Para geração da nova senha, o usuário deverá informá-la no campo "Senha Nova" e repeti-la no campo "Repita a nova Senha" e depois selecionar o botão "Alterar" no canto superior direito.

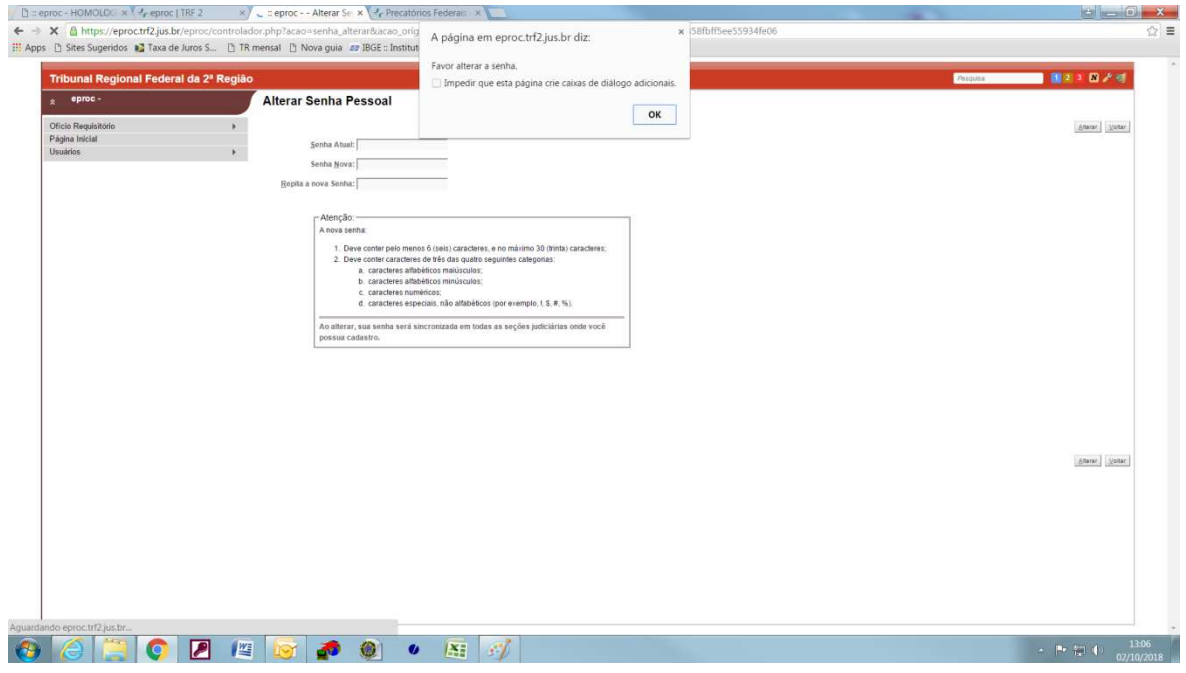

Com a geração da nova e definitiva senha, o sistema apresentará uma tela que permitirá ao usuário alertara/atualizar seus dados cadastrais.

Feitas as devidas alterações/atualizações deverá ser selecionado o botão "Salvar" no canto superior direito da tela.

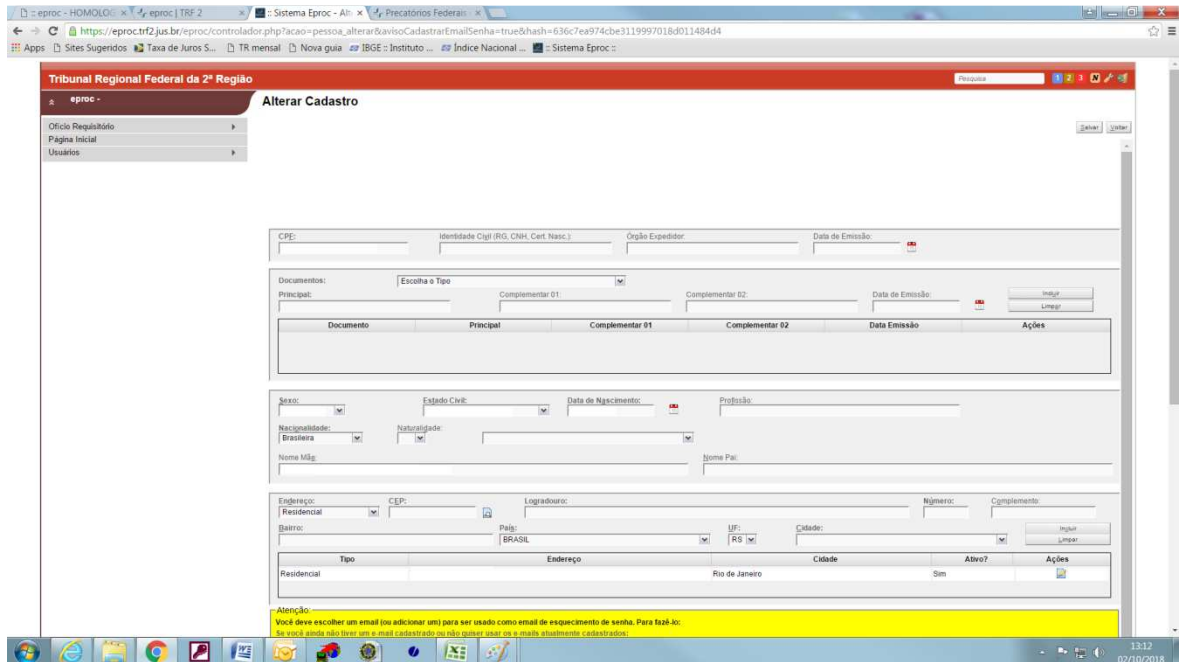

Selecionando no menu à esquerda a opção "Pagina Inicial" o sistema mostrará o "Painel do Servidor Estadual":

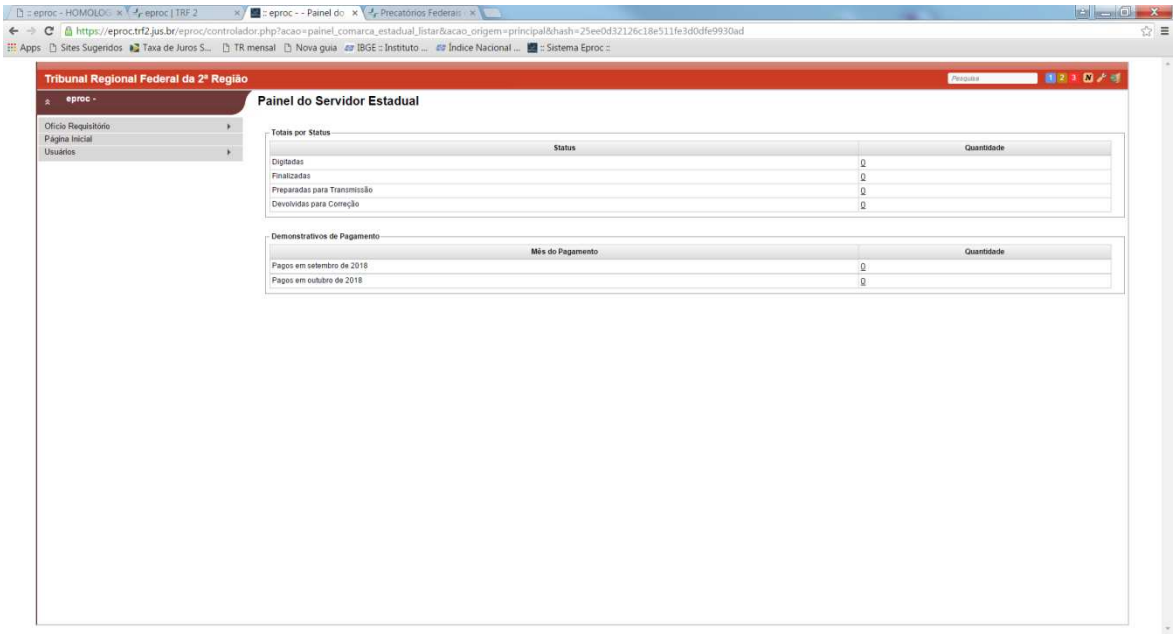

O escrivão foi cadastrado pelo Tribunal com perfil de "Gerente" para que ele faça o cadastramento dos demais usuários da comarca.

No menu à esquerda, na aba "Usuários", está disponível para o escrivão a opção "Cadastro de usuários", que permite cadastramento de outros servidores para acesso ao sistema com CPF e senha próprios.

Estão também disponíveis as opções "Alteração de dados pessoais" e "Alterar senha pessoal".

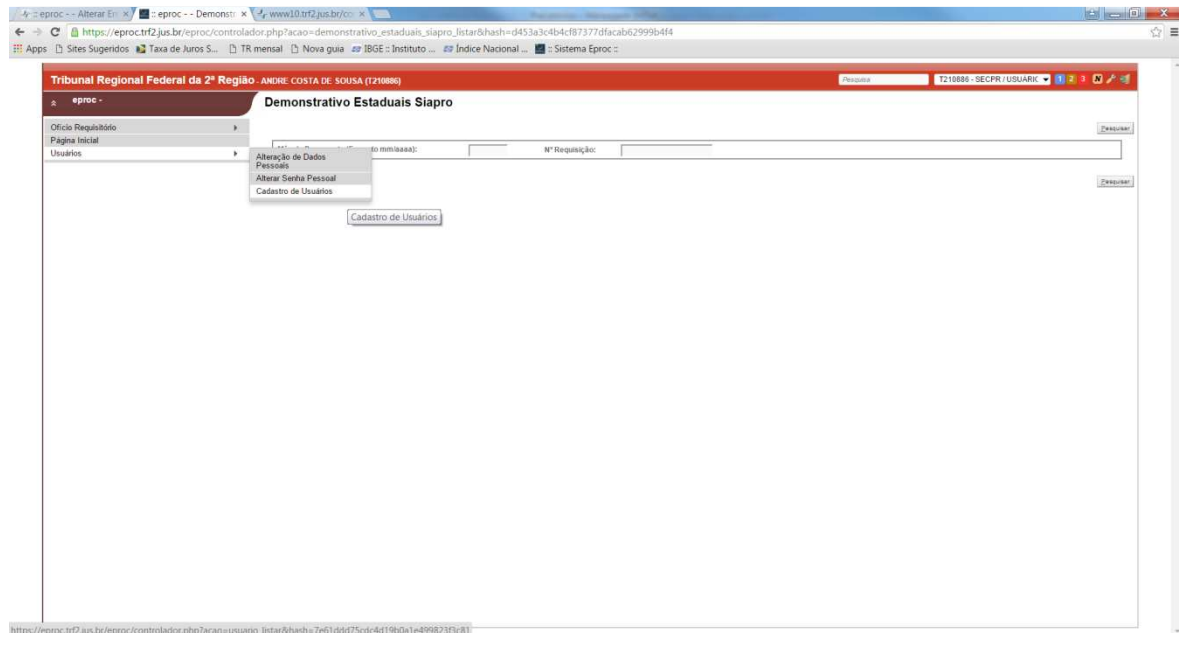

**Informações adicionais podem ser obtidas junto à Divisão de Precatórios do TRF2 pelos fones (21) 2282-8017 ou (21) 2282-8316.**